# **SOLUCION NUMERICA DE ECUACIONES DIFERENCIALES ORDINARIAS POR EL METODO DE LOS INCREMENTOS FINITOS(MIF).**

# **UNA PROPIEDAD DE LAS SOLUCIONES**

# **Horacio E.Retamales**

*Grupo LAMA /UTN FRM Rodríguez Nº 273 - Mendoza*

### **RESUMEN**

Se presenta una aplicación del MIF a la solución de ecuaciones diferenciales ordinarias (edos) y resultados que permiten mejorar la eficiencia de los procedimientos de cálculo presentados en las referencias. Se enuncia una propiedad de las soluciones de edos con coeficientes constantes que es la base sobre la que se asienta el procedimiento propuesto. En la actualidad se trabaja en la extensión de estos resultados a ecuaciones diferenciales parciales con coeficientes constantes.

Los resultados logrados hasta el momento no son definitivos.

En las referencias se indican otras aplicaciones del MIF.

# **ABSTRACT**

An application of the MIF to the solution of edos and results that allow to improve the efficiency of procedures presented in references are shown here. A singular attribute of the solution of differential equations with constant coeficients related to FIM is enunciated.That is the basis of the procedure presented in this paper.

Works extending of these results to linear partial differential equations are already in developement. Results are still not definitive.

Other MIF application are indicated in references.

### **INTRODUCCIÓN**

En la referencia se indican trabajos donde se dan los fundamentos del MIF. En este trabajo indicaremos resultados adicionales que permiten, a partir de ciertas propiedades de las soluciones de ecuaciones diferenciales ordinarias lineales a coeficientes constantes, disminuir el costo numérico de la metodogía utilizada para resolverlas. Para esto se utilizan formas recursivas que permiten construir, en un punto interior del dominio de definición de la solución, un vector cuyas componentes son los valores de función y derivadas de función solución en ese punto. Luego, a partir del mismo y mediante la fórmula de Taylor, calcular valores aproximados de la función y derivadas en cualquier otro punto del dominio.

Propiedad:

$$
\text{Si } f: x \to y = f(x) \text{ ; } x \in [a, b] \tag{1}
$$

es solución de la ecuación diferencial ordinaria (edo) de coeficientes constantes:

 $a_i y^{(i)}$  $\sum_{i=0}^{n} a_i y^{(i)} = 0$  (2)

entonces el vector:

$$
Y^{'}(x) = \{y, y^{'}, y^{''}, \dots, y^{i}, \dots \}
$$
 (3)

de valores de función y derivadas de (1) en x, es tal que:

$$
\sum_{i=0}^{n} a_i y^{(t+i)} = 0 \; ; \; para \; todo \; r > 0 \; y \; todo \; x \in (a, b) \tag{4}
$$

La propiedad enunciada permite construir recursivamente el vector Y' en un punto del dominio y, a partir del mismo mediante el MIF calcular valores de (1) y sus derivadas en cualquier punto de [a ,b] como se indica a continuación:

De (2) definimos la siguiente forma recursiva:

$$
u_{n+p} \sum_{i=0}^{n} (a_{n-i} / a_n) u_{n+p-i} \; ; \; p = 0,1,2, \dots \quad ; \; p = 0,1,2, \dots \tag{5}
$$

con n valores iniciales:

ui0= $y^{(i)}(x_0)$ ; i=0,1,...,n-1 (i)  $(x_0)$ ; i=0,1,...,n-1 (6) A si: el vector U'={ui} es tal que ui =  $y^{(i)}$  para todo i esto es U'=Y'(x0). Si por otra parte definimos el vector:

$$
\Delta x_i = \left[1; \frac{\Delta x_i}{1!}; \frac{\Delta x_i}{2!}; \dots; \frac{\Delta x_i}{j!}; \dots \dots \right]^t \tag{7}
$$

donde

 $\Delta x_i = x_i - x_0$ ; con xi y x0 pertenecen a [a,b]; (8) se tiene que:

$$
\langle Y'(x_0), \Delta'_0 x'_i \rangle = y(x_i) \qquad \text{y}
$$
  
\n
$$
\frac{d}{dx} \langle Y'(x_0), \Delta'_0 x'_i \rangle = \langle Y'(x_0), \frac{d}{dx} \Delta'_0 x'_i \rangle = y(x_i)
$$
 (9)

Ejemplo:

See a led:

\n
$$
y'''-y''-4y'+4y=0
$$
\ncon las conditions de borde:

\n
$$
y(0)=1
$$
\n
$$
y'(0)=-2
$$
\n
$$
y''(0)=0
$$
\n(11)

cuya solución particular es:

$$
y = \left(\frac{4}{3}\right)e^x - e^{2x} + \left(\frac{2}{3}\right)e^{-2x} \tag{12}
$$

observemos que, a partir de la propiedad enunciada arriba y de las condiciones (11) se puede generar la siguiente sucesión recursiva :

$$
u_i = u_{i-1} + 4 u_{i-2} - 4 u_{i-3}
$$
 (13)  
con los valores iniciales:

$$
u0=1
$$
  

$$
u1=-2
$$
  

$$
u2=0
$$

asi resulta el vector Y' que se indica en la primera columna del cuadro 1. La segunda columna corresponde al vector

 $\Delta_0' x$  *para*  $x_0 = 0$  y  $x = 1$ . La tercera columna corresponde a los valores de y(1) para productos Y'. con 1,2,...,j términos. Las columnas cuarta y quinta son las correspondientes para  $x=2$  e y(2). Las columnas sexta y séptima corresponden a  $x=5$  e  $y(5)$ .

Estos valores se comparan con los correspondientes exactos a partir del cálculo directo por (12), a saber:

 $y(1) = -3,674456806$ 

 $y(2) = -44,7338648$ 

 $y(5) = -21828,58155$ 

Del cuadro 1 se observa que el mejor orden de precisión de los resultados se logra para los términos 14, 20 y 33 respectivamente, donde la sucesiones llegan a su límite.

Para el cálculo de los valores iniciales, si se desconocen algunos, debe operarse sobre la edo y sus condiciones de borde ó iniciales.

CUADRO 1

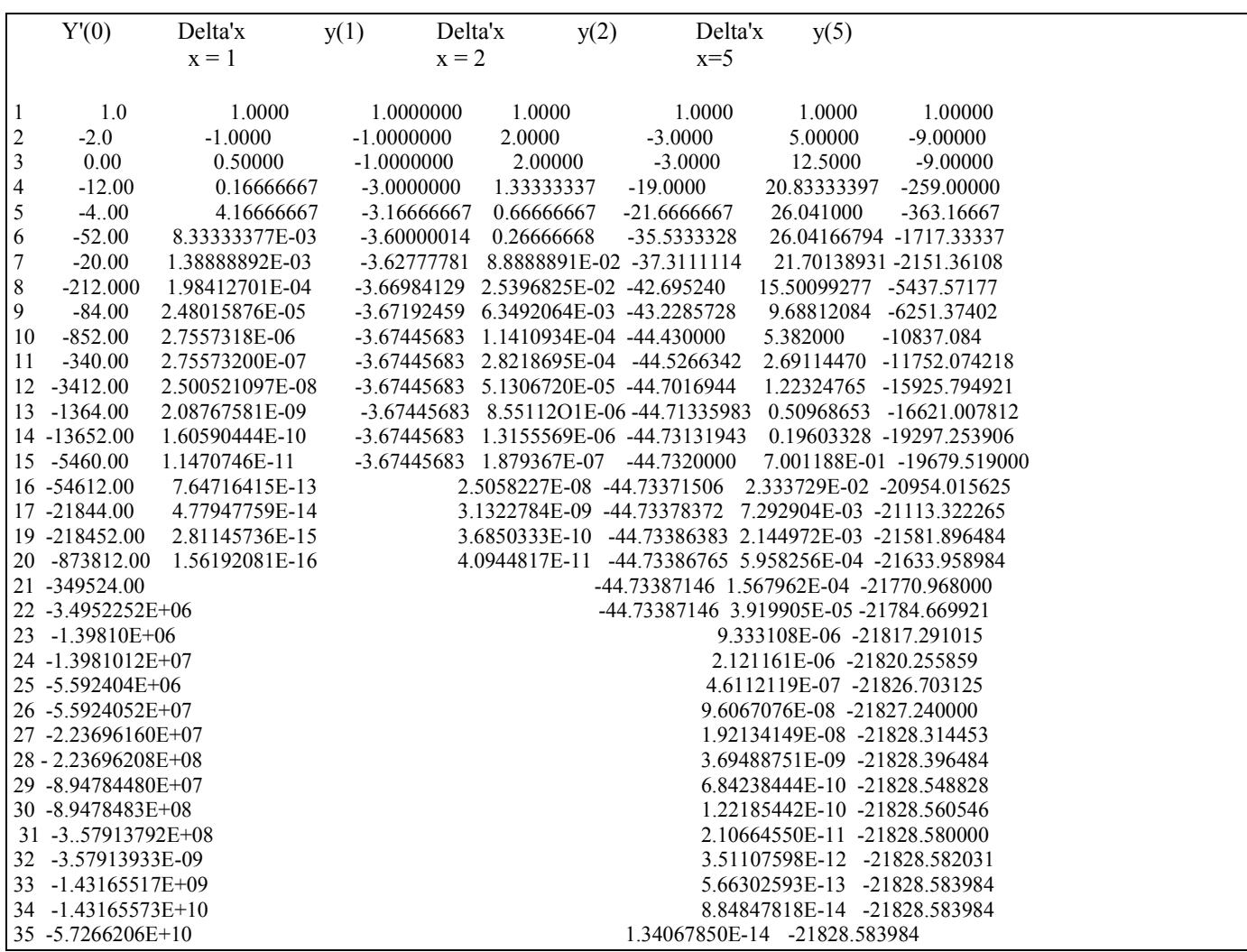

La precisión de los resultados permite realizar aproximaciones a los valores de función y derivadas en puntos alejados del de cálculo del Taylor, así en el siguiente cuadro mostramos los Taylors en los puntos x=1;2 y 5, a partir del Taylor en x=0.

Se observa que los tres vectores calculados verifican las relaciones recursivas que se utilizaron para calcular el Taylor en x=0.

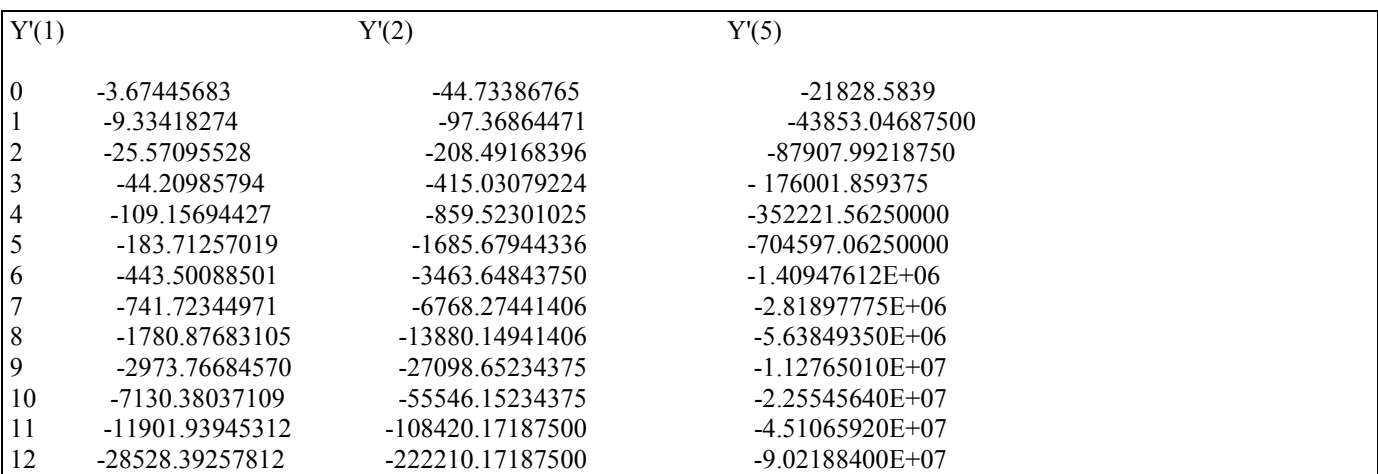

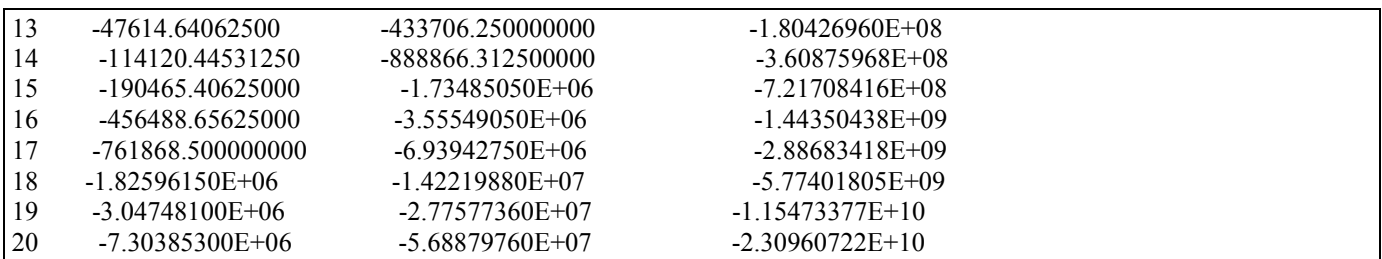

# Conclusión:

Los resultados de arriba reducen el cálculo de soluciones numéricas de edo's con coeficientes constantes al cálculo de los valores iniciales de una sucesión recursiva y posteriores cálculos basados en las expresiones (8) de valores de la solución en puntos cualquiera del dominio.

# **Referencias:**

- 1.- H.E.Retamales.
	- El método de los incrementos finitos. San Juan.1986
- 2.- H.E.Retamales Aproximación numérica de magnitudes múltiplemente paramétricas. Informe N° 1 presentado a SECYT.San Juan.1988
- 3.- H.E.Retamales.

 Solución numérica de la ecuación de Laplace mediante un computador de muy pequeña capacidad. Aplicación a la distribución de presiones en la lenteja de una válvula mariposa.

- Resumen enviado al MECOM 1988.Córdoba.
- 4.- H.E.Retamales y colaboradores. Aplicación de Técnicas de Interpolación y Filtrado a un estudio gravimétrico Areal (Informe N°1) Subsidio de la U.N.S.J. Secr. de Investigaciones.
- 5. H.E.Retamales y A. Sarazúa. Aplicación de técnicas de interpolación y filtrado a un estudio gravimétrico areal.<br>Informe N° 2. San Juan. 1991 San Juan. 1991

6. H.E.Retamales

Solución numérica de sistemas de ecuaciones no lineales mediante una forma finito incremental.

LAMA UTN- Mza. Mendoza,1995.

7.- H.E.Retamales

Interpolación n-dimensional mediante una forma finito incremental. LAMA UTN- Mza. Mendoza,1995.

*Mendoza, dic.1996*